# **Implementation of Some Quantum Algorithms with Mathematica**

**Vladimir P. Gerdt Joint Institute for Nuclear Research, Dubna, Russia** E-mail: **gerdt@jinr.ru Alexander N. Prokopenya Brest State Technical University, Belarus** E-mail: **prokopenya@brest.by**

**Initialization**

**Content**

### **Motivation**

**Circuit model for quantum computation Bernstein-Vazirani problem Quantum Fourier transformation The order-finding problem Conclusion**

# **Motivation**

Nowadays **quantum computation is a field of great interest**. It is sufficient to note that amount of publications devoted to different aspects of quantum computation grows exponentially. Main reason for this is a potential ability of a quantum computer to do certain computational task much more efficiently than it can be done by any classical computer (see: Nielsen M. and Chuang I. Quantum Computation and Quantum Information. Cambridge University Press, 2000). Two the most famous examples of such calculations are Shor's algorithm for efficient factorization of large integers and Grover's algorithm of element search in an unsorted list.

There is some progress in developing hardware, as well (see, for example, D-Wave's 16-qubit quantum computer (from http-

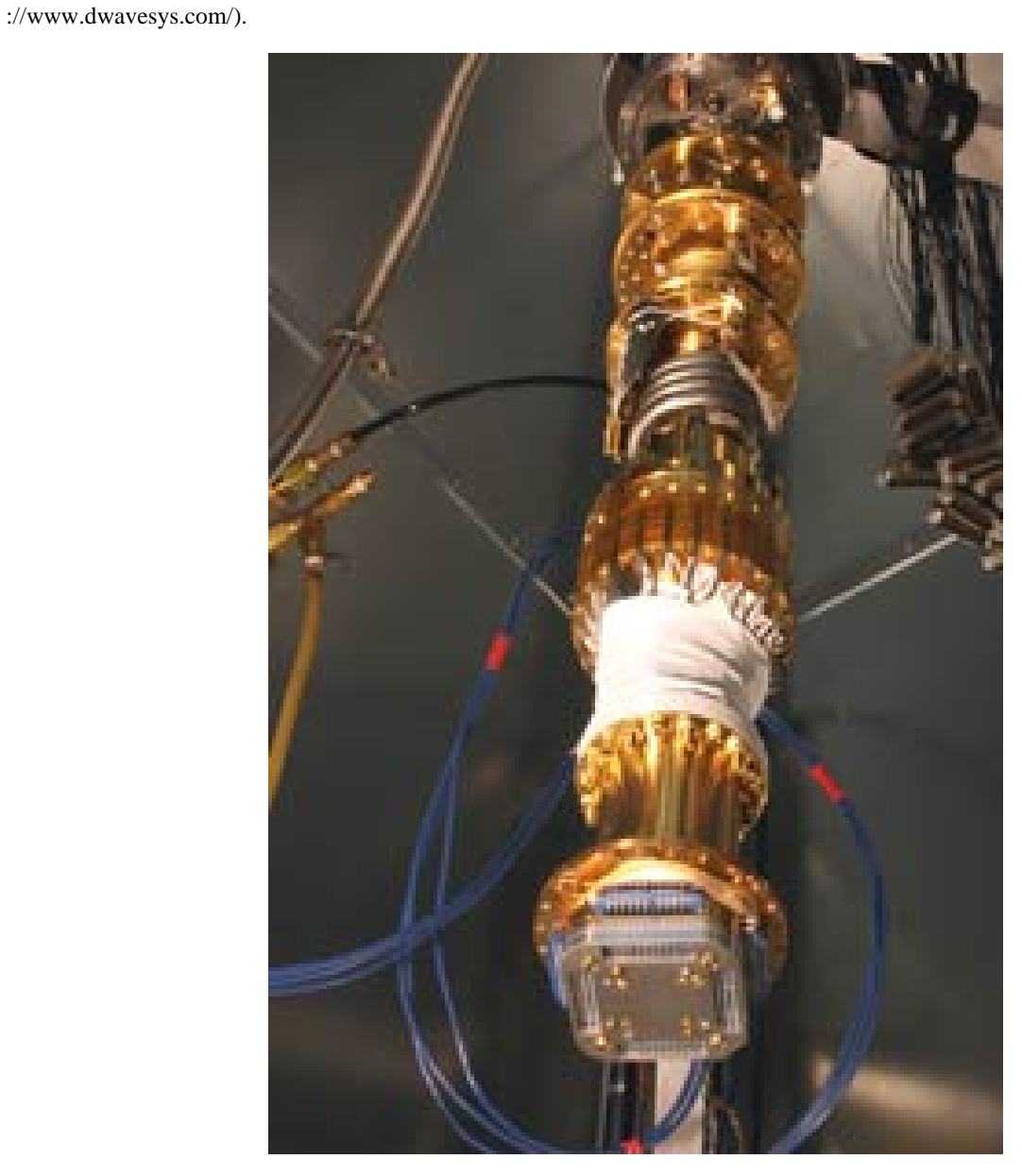

Two topical directions of investigations in quantum computation are i) Development of the hardware to construct a realistic quantum computer that enables to test some known quantum algorithms; ii) Searching for the problems which can be solved efficiently with a quantum computer and design the corresponding quantum algorithms.

where  $\alpha$  and  $\beta$  are complex numbers constrained by the normalization condition  $|\alpha|^2 + |\beta|^2 = 1$ . Thus, the state of a qubit is represented by the vector  $|a\rangle$  in the two-dimensional complex vector space, where the special states  $|0\rangle$  and  $|1\rangle$  form an orthonormal basis and are known as *computational basis states*.

A set of qubits forms a quantum memory register, where the input data and any intermediate results of computations are held. It is shown on diagrams as a column of states of the form  $\begin{pmatrix} a_j \end{pmatrix}$   $(j = 1, 2, ..., n)$  from which quantum wires start, for example,

As a realistic quantum computer is still not available it is expedient to use classical simulators of quantum computation to design new and to test known efficient quantum algorithms. One such simulator, namely, the *Mathematica* package "QuantumCircuit", we presented at the previous CASC'2009 conference. The main purpose of the present talk is to demonstrate how some quantum algorithms can be simulated with this package and to show that such simulation helps to understand ideas of quantum computation better.

### **Circuit model for quantum computation**

The circuit is to be read from left-to-right. A memory register shown in the left-hand side of the diagram consists of a set of *n* qubits and one ancillary qubit initially set in the states  $\ket{0}_n$  and  $\ket{0}$ , respectively. Then we apply a sequence of quantum gates to different qubits and measure their final states afterwards, showing the result on the right-hand side of the diagram as the column of qubits  $|y\rangle_n$  and  $|f_0\rangle$ .

Among several equivalent models of quantum computation the **quantum circuit model is the easiest to implement**, therefore this model is widely used for quantum algorithms. Quantum circuits are also **theoretically interesting as a tool for understanding the power and limitations of quantum computation**.

#### **Quantum computation** is composed of **three basic steps**: (i) **preparation** of the input state of the memory register, (ii) **implementation of the desired algorithm** (or desired unitary transformation acting on the memory register), and

(iii) **measurement of the output state**. Elementary unit of quantum information is **a quantum bit** or *qubit* that is a **two-level quantum system**. It is assumed that a qubit can be prepared, manipulated and measured in a controlled way. The state of a qubit is denoted as **|a\** corresponding to standard

Dirac notation for quantum mechanical states. Two possible states for a qubit are usually denoted as  $|0\rangle$  and  $|1\rangle$ , which correspond to the states 0 and 1 for a classical bit. But in contrast to classical bits, qubit as a quantum system may exist not only in one of the states  $|0\rangle$  or  $|1\rangle$  but also in the state  $|a\rangle$  being a superposition of these states  $|a\rangle = \alpha |0\rangle + \beta |1\rangle,$ 

where  $U_j$  ( $j = 1, 2, ..., m$ ) is the  $2^n \times 2^n$  matrix defined by the quantum gates being in the *j*th column of the matrix *mat* and *m* is a number of columns. (for details see: V.P. Gerdt, A.N. Prokopenya. *Some algorithms for calculating unitary matrices for quantum circuits*. Program-

Let *a* be an unknown integer,  $0 \le a < 2^n$ . Let  $f(x)$  take any other such integer *x* into the modulo-2 sum of the products of corresponding bits *a* and *x*

**f**  $(\mathbf{x}) = \mathbf{a} \cdot \mathbf{x} \equiv \mathbf{a}_1 \mathbf{x}_1 \oplus \mathbf{a}_2 \mathbf{x}_2 \oplus \ldots \oplus \mathbf{a}_n \mathbf{x}_n$ 

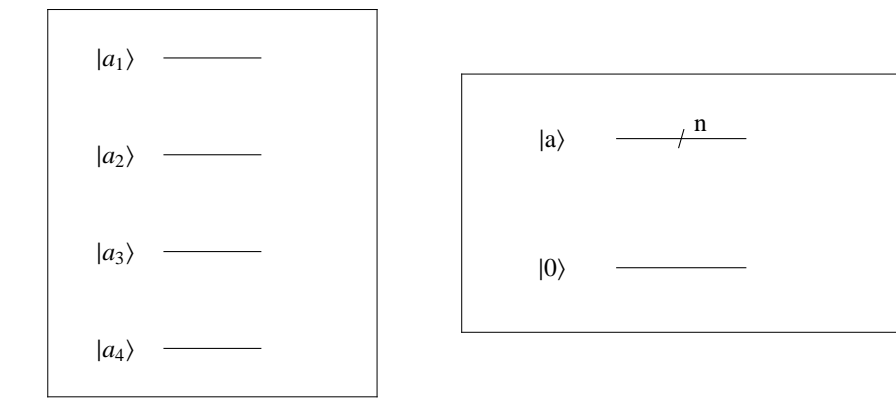

Note that the term "wires" is merely used to show evolution of qubits acted on by various quantum gates.

#### A system of *n* qubits has  $2^n$  basis states. They are obtained as tensor product of basis states  $|0\rangle$  and  $|1\rangle$  associated with all *n* qubits

where the symbol  $\otimes$  denotes a tensor product of vectors.

 $a_1 \rangle \otimes \vert a_2 \rangle \otimes \ldots \otimes \vert a_n \rangle \equiv \vert a_1 a_2 \ldots a_n \rangle \equiv \vert a \rangle_n,$ 

For  $n = 3$ , for example, they are given by

Suppose we have a subroutine that evaluates  $f(x) = a \cdot x$ . The circuit implementing such unitary subroutine can be represented as a collection of the **controlled-Not** gates. Actually, action of the **CNOT** gate can be represented as

Hence, if  $a = 0$  nothing happens and **CNOT** gate flips the state of the second qubit  $|x\rangle$  if  $a = 1$ . Considering a binary representation of the number  $a$ , for example,  $\{1,1,0,0,1\}$  corresponds to  $a = 25$ , one can conclude that the function

 $f(x) = a \cdot x \equiv x_1 \oplus x_2 \oplus x_5$ 

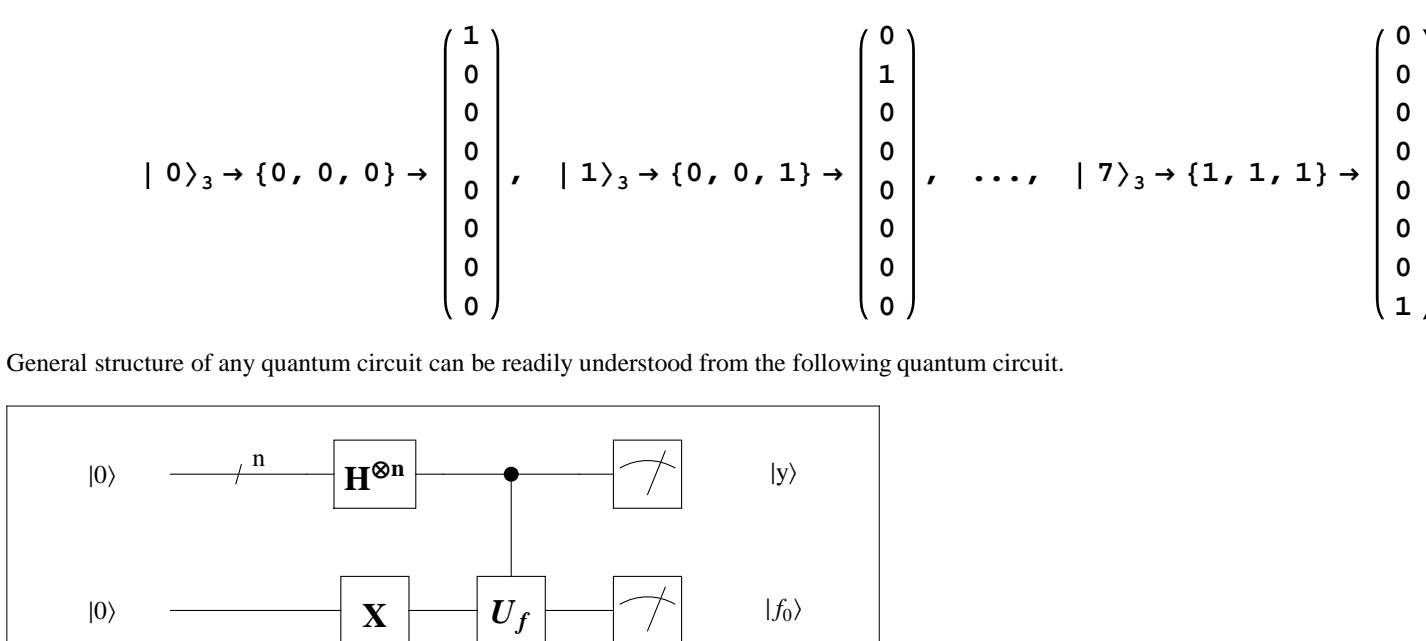

The *m*th bit of *a* is  $a \, .2^m$ , since the binary expansion of  $2^m$  has 1 in position *m* and 0 in all the other positions. So with a classical computer we can learn the *n* bits of *a* by applying *f* to the *n* values  $x = 2^m$ ,  $0 \le m \le n$ . This, or any other classical method one can think of, requires *n* different invocations of the subroutine. But with a quantum computer a *single invocation* is enough to determine *a* completely.

#### Thus, a quantum circuit can be understood as a device consisting of logical quantum gates that are arranged in the device according to steps in which the gates process qubits in time.

**An algorithm of computation is determined by the number of quantum gates and their sequence.** The problem of simulating a quantum computation reduces to constructing the quantum circiut that transformes an initial state of quantum memory register into the final state that can be measured. Such transformation is done by means of the unitary operator which is decomposed into a sequence of single-qubit and multi-qubit gates. Note that our *Mathematica* package "**QuantumCircuit**" enables to calculate a unitary matrix corresponding to the quantum

circuit in general case of *n*-qubit memory register. So we can easily calculate probabilities of its different final states.

## **Computing the circuit matrix**

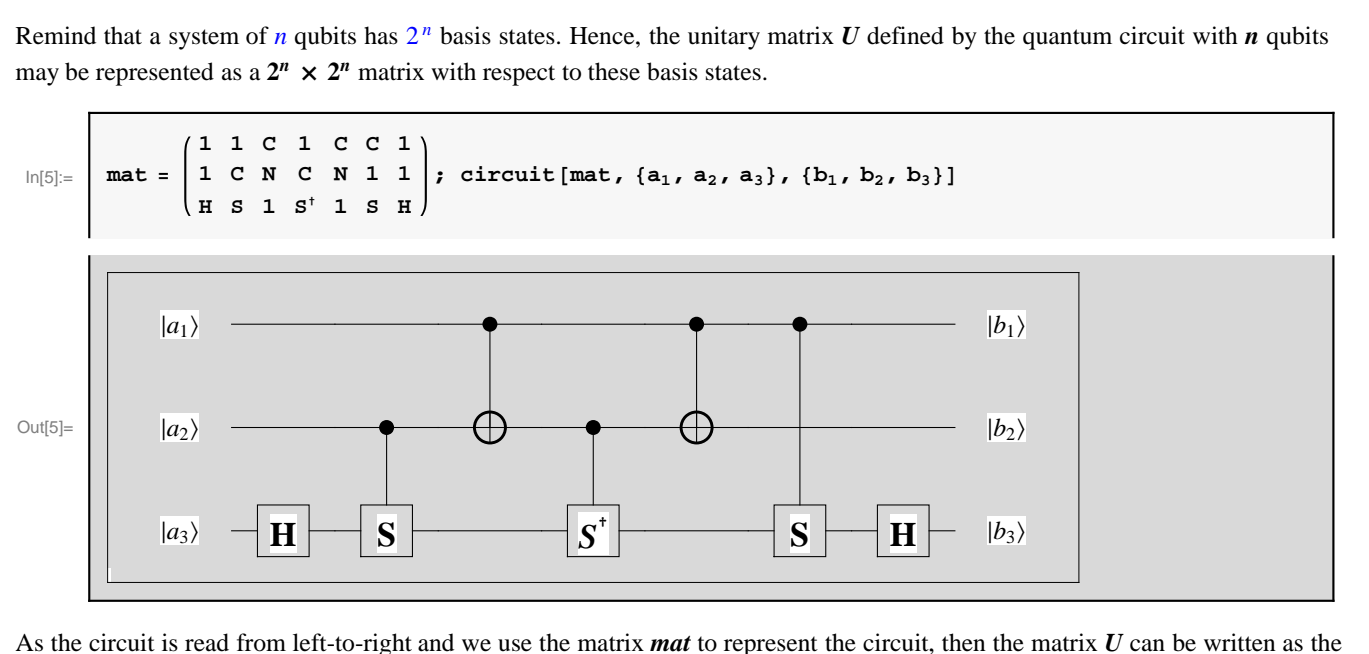

following product

 $U = U_m \cdot U_{m-1} \cdot \cdot \cdot U_1$ 

ming and Computer Software, Vol. 36, No. 2 (2010) 111 - 116) The unitary matrix *U* is computed by the function **matrixU[mat]**

 $\ln[23]$ := **dat1a** = **Table** [Mod [709^k, 1987], {k, 0, 1000}];  $\text{ListPlot}\left[\text{data, Filling}\rightarrow\text{Axis, BaseStyle}\rightarrow\{\text{FontSize}\rightarrow\text{12}\}\right]$ 1500 2000

The best known classical algorithms for finding the period of such a function take a time that grows exponentially with  $n_0$ <sup>1/3</sup>. But in 1994 Peter Shor discovered a quantum algorithm to find the period *r*, in a time that grows only a little bit faster than *n* **3** . Note that this discovery is of considerable practical interest because the ability to find periods efficiently, combined with some numbertheoretic tricks, enables one to factor efficiently the product of two large prime numbers.

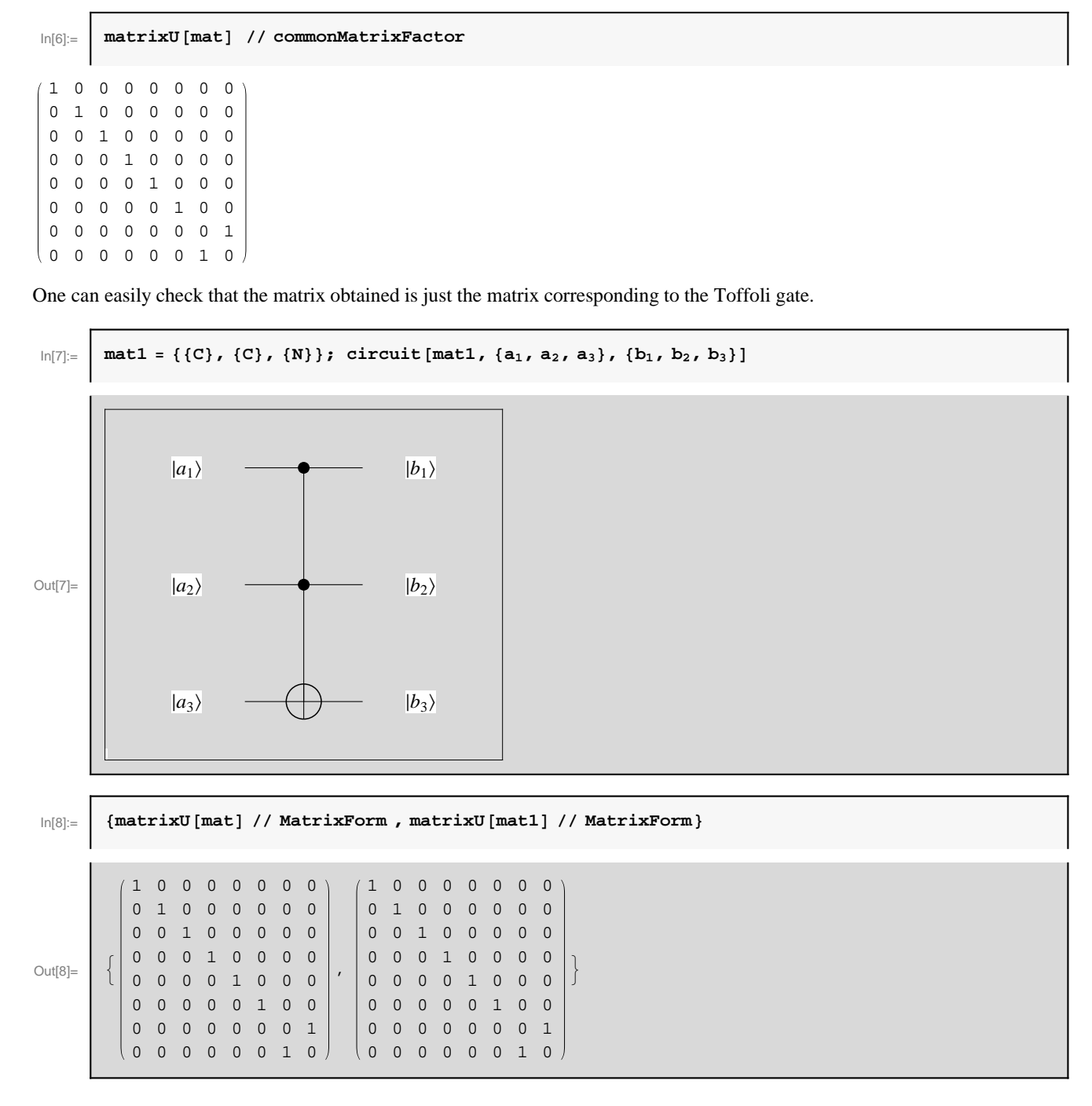

# **The Bernstein-Vazirani problem**

Note that here we need only *n* Hadamard gates. Applying then the subroutine  $U_f$  to this superposition and taking into account a linearity of  $U_f$ , we obtain

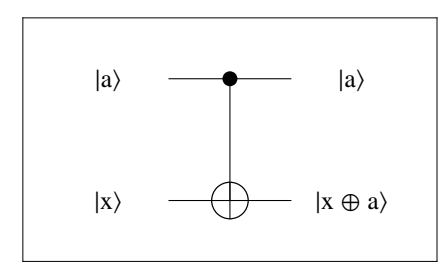

Note that the final state contains the result of all  $2^n$  evaluations of the function  $f(x) = b^x \pmod{N_0}$  and it is obtained after only one run of the subroutine  $U_f$ . In the classical case we would have to calculate this function  $2^n$  times, what is about  $2^{100} \approx 10^{30}$  for  $n = 100$  qubits. **n HH<sup>n</sup> C M**

Information about the final state of the register is obtained by means of measuring it. If we apply the measurement gates to the qubits of input register we obtain with equal probability one of the values of  $x$  from the interval  $[0, 2<sup>n</sup> - 1]$  because all states in the superposition above have the same coefficients. Measuring qubits of the output register will give the corresponding value of *f*(*x*). As a result of measurement, the state of the registers reduces to  $|x\rangle_n |f(x)\rangle_{n_0}$  and we are no longer able to learn anything about the values of  $f(x)$  for any other values of  $x$  and to find the order  $r$ .

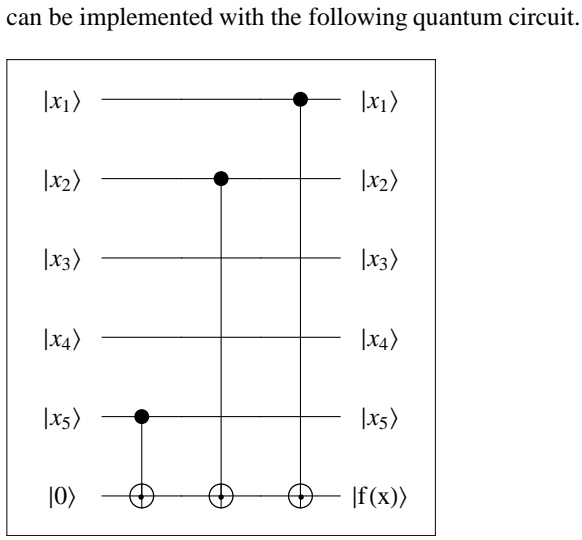

Suppose that the function is hidden in the black box and the question is how many times do we have to call the function to determine the value of *a*?

Measuring the output qubits first, we obtain one of the function  $f(x)$  values, for example  $f_0$ . As this function is periodic with the period r, there are several values of x in the interval  $[0, 2<sup>n</sup> - 1]$ , where  $f(x)$  takes the same value  $f_0$ . Denoting by  $x_0$  the smallest value of  $x$  ( $0 \le x_0 < r$ ) for which  $f(x_0) = f_0$  and by m the smallest integer for which  $x_0 + m r \ge 2^n$ , we find that **2 n 2 n**

This state contains information about the order *r* but if we measure the qubits of input register we obtain only one of the values  $x_0 + k r$  with equal probabilities. Again, this result is not sufficient to find the order  $r$ .

We see that a random value  $x_0$  appears only in the phase factor and it doesn't influence on the result of measurement. Probability to get some value *y* as a result of measurement of the input register is given by the square of the absolute value of the

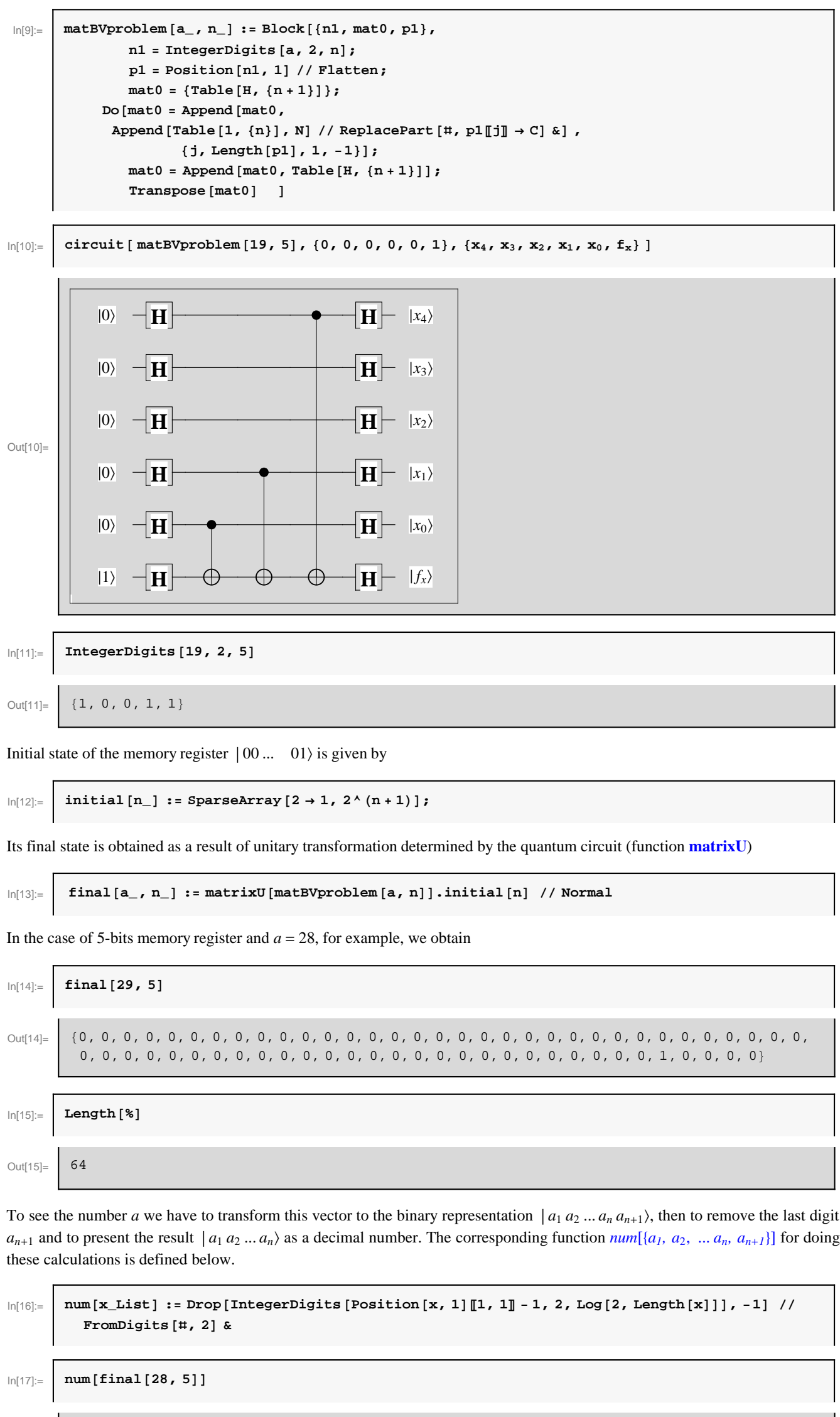

**g** (**x**) =  $\frac{1}{m}$ **m sin<sup>2</sup>**  $(\pi \mathbf{x})$ **,**

 $|y\rangle$ <sub>n</sub> coefficient.

where  $x = r y / 2^n$ . The corresponding graph is shown below.

**yj**  $\frac{y_j}{2^n}$  –  $\frac{j}{r}$ **r = j r**  $[2^n / r]$  $\frac{2^{n}/r}{2^{n}/r}$  - 1  $\Big| \leq \frac{1}{r}$ **r 1 2**  $\frac{1/2}{2^{n}/r} = \frac{j}{2^{n+1}}$  $\frac{1}{2^{n+1}} < \frac{r}{2^{n+1}}$  $\frac{1}{2^{n+1}}$ 

Out[17]= 28

As the order *r* is determined by the function  $f(x) = b^x \pmod{N_0}$  we have to take more qubits in the input register to increase the accuracy of the period finding.

Let us consider an integer  $N_0 = 13$ , for example, and choose some  $b < N_0$ , which has no common factors with  $N_0$ . Measuring the output register, we obtain some value of the function  $f(x) = b^x \pmod{N_0}$ 

# **Quantum Fourier Transform**

Quantum Fourier Transform (QFT) plays a principal role in the development of efficient quantum algorithms. It is a unitary transformation whose action on the computational basis is given by

> $U_{\text{FT}} |x\rangle_n$  = 1  $\sqrt{2^{n/2}} \sum_{y=0}^{n/2}$  $2^n - 1$  $exp(2\pi i$ *x y*  $\frac{1}{2^n}$ )|y $\rangle_n$

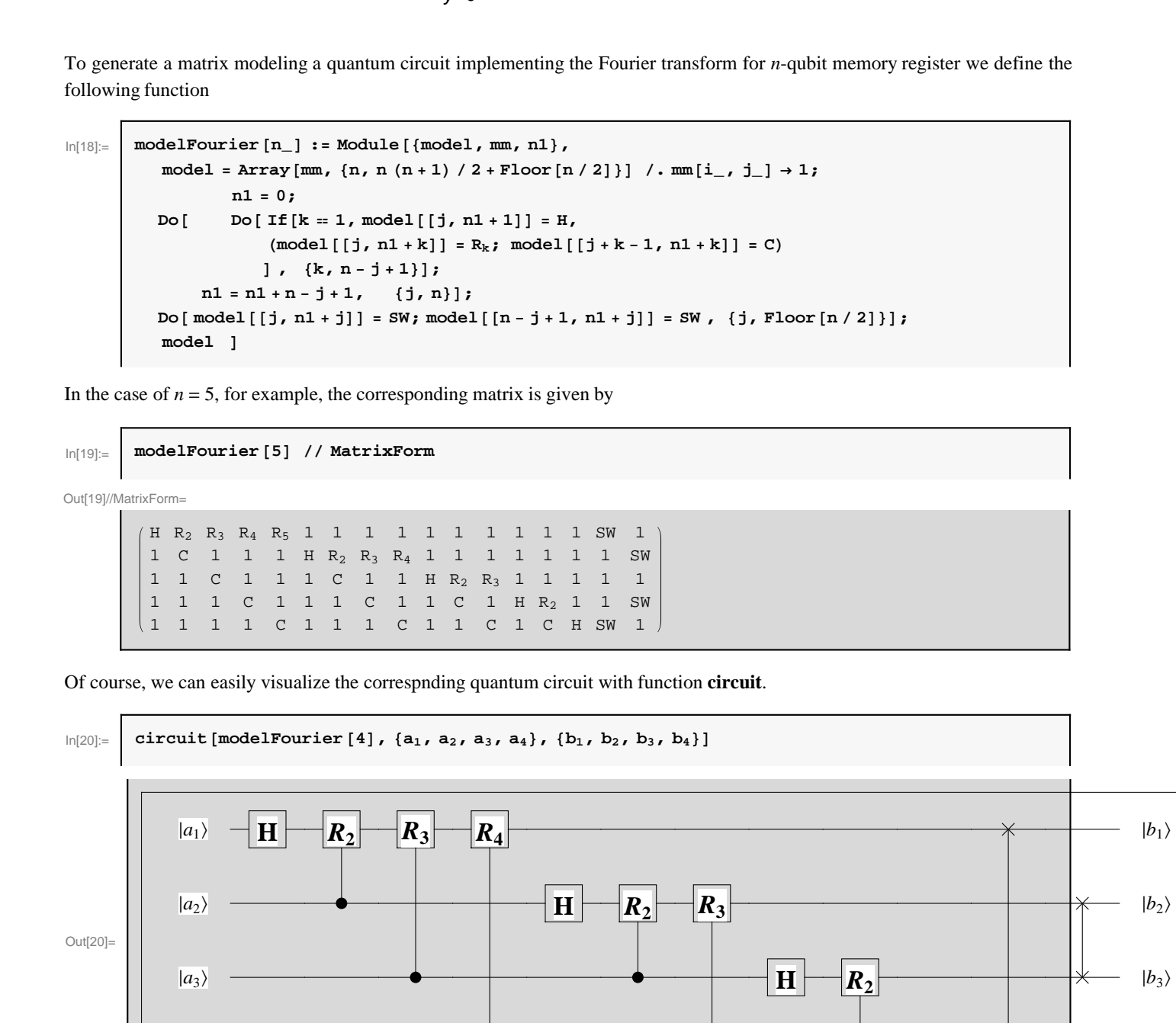

 $|b_4\rangle$ 

**H**

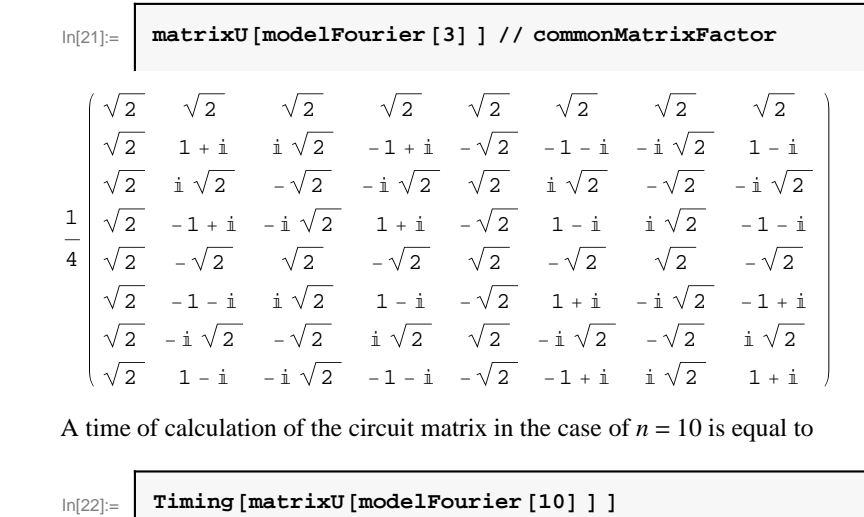

 $Out[22] =$  {62.509, SparseArray [<1048 576>, {1024, 1024}]}

# **The order-finding problem**

Let  $N_0$  and  $b < N_0$  be positive integers, with no common factors. The **order of** *b* modulo  $N_0$  is defined to be the **smallest positive integer**, *r*, such that

 **(mod**  $**N**<sub>0</sub>$ **) = 1.** 

 $|a_4\rangle$ 

The **order-finding problem is to determine the order for some specified**  $b$  **and**  $N_0$ **. This problem is believed to be a hard** problem on a classical computer, in the sense that no algorithm is known to solve the problem using resources polynomial in the  $O(n_0)$  bits needed to specify the problem, where  $n_0$  is the number of bits needed to specify  $N_0$ .

Note that the function  $f(x) = b^x \pmod{N_0}$  is periodic and the order *r* is just its period. And one might think that it should not be very difficult to find the period of such a periodic function. But the problem is that this function is defined on the integers and its values within a period *r* are virtually random from one integer to the next, and therefore give no hint of the value of *r*. As an example, let us consider two coprime integers  $N_0 = 1987$ ,  $b = 709$  and visualize the corresponding function  $f(x) = 709^x \pmod{1987}$ .

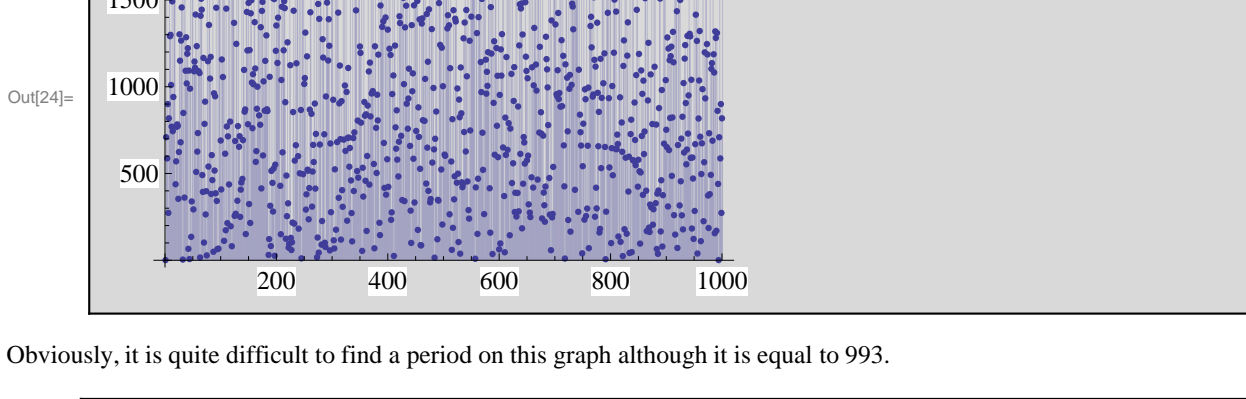

## $\ln[25]$ := **Position** [dat1a, 1]

Out[25]=  $\{1\}$ ,  $\{994\}$ 

 $|1\rangle$ 

Let us consider the mail steps in implementation of the corresponding quantum algorithm.

menting invertible transformation  $f(x) = b^x \pmod{N_0}$  is shown below

Note that a subroutine  $U_f$  for calculation of  $b^x \pmod{N_0}$  can be realized efficiently with a quntum computer. An advantage of a quantum computer over its classical counterpart is that we can transform the input register to the state being an equally weighted superposition of all possible basis states. To do this it is sufficient to apply the Hadamard gate to every qubit of the input register, initialized initially in the standard state  $|0\rangle$ .

 $|0\rangle$  $\ket{j}$  $n$ **H Än**  $|0\rangle_n |1\rangle_{n_0}$  $\rightarrow$ 1  $2<sup>n</sup> - 1$ 

#### **Step 1.**

Let  $n_0$  be the number of bits in  $N_0$ , so that  $2^{n_0}$  is the smallest power of 2 that exceeds  $N_0$  ( $N_0 < 2^{n_0}$ ). As the function  $f(x) = b^x \pmod{N_0}$  takes values from the interval  $[1, N_0 - 1]$  the **output register** must **contain**  $n_0$  **qubits** and at the beginning of calculation we set them in the state  $|1\rangle$ . To deal with values of **x** between 0 and  $N_0$  the input register must contain at least  $n_0$ qubits, as well, but to increase accuracy of calculation we'll assume that it **contains**  $n > n_0$  qubits. The quantum circuit imple-

$$
|j\rangle \longrightarrow \begin{array}{c}\n\downarrow n \\
\downarrow i\rangle \\
\downarrow i\rangle \\
\downarrow i\rangle\n\end{array}
$$
\n
$$
|j\rangle_n |1\rangle_{n_0} \rightarrow |j\rangle_n |b^j \mod N_0\rangle_{n_0}
$$

$$
|0\rangle_{n} |1\rangle_{n_{0}} \rightarrow \frac{1}{2^{n/2}} \sum_{j=0}^{2^{n}-1} |0\rangle_{n} |1\rangle_{n_{0}} \rightarrow \frac{1}{2^{n/2}} \sum_{j=0}^{2^{n}-1} |0\rangle_{n} |1\rangle_{n_{0}}
$$

 $|j\rangle_n |1\rangle_{n_0}$ 

$$
\frac{1}{2^{n/2}}\sum_{j=0}^{2^n-1}|j\rangle_n |f(j)\rangle_{n_0} = \frac{1}{2^{n/2}}\sum_{j=0}^{2^n-1}|j\rangle_n |b^j \bmod N_0\rangle_{n_0}
$$

$$
\text{Mat}(26):=\begin{bmatrix}\n\text{mat} = \begin{pmatrix}\n\text{mat} & \text{in} & \text{in} \\
n_0 & 1 & \text{u}_{f} & \text{m}\n\end{pmatrix};\n\text{ Show}[\text{circuit}[\text{mat}, \{0, 1\}, \{y, f_0\}]\n\end{bmatrix},\n\text{Background } \rightarrow \text{White}]
$$
\n
$$
|0\rangle \quad \text{in} \quad \mathbf{H}^{\otimes n} \quad |y\rangle
$$
\n
$$
|1\rangle \quad \text{out}[26]
$$
\n
$$
|1\rangle \quad \text{in} \quad \mathbf{u}_{f} \quad |f_0\rangle
$$

$$
\mathbf{m} = \begin{bmatrix} \frac{\mathbf{m}}{\mathbf{r}} \end{bmatrix}
$$
 or 
$$
\mathbf{m} = \begin{bmatrix} \frac{\mathbf{m}}{\mathbf{r}} \end{bmatrix} + 1
$$
,  
depending on the value of  $\mathbf{x}_0$ . Here  $[\mathbf{x}]$  is an integer part of  $\mathbf{x}$  the largest integer less than or equal to  $\mathbf{x}$ . As a result of measure-

ment the state of the registers reduces to  
\n
$$
\frac{1}{\sqrt{m}} \sum_{k=0}^{m-1} |x_0 + k r\rangle_n |f(x_0)\rangle_{n_0}
$$

*k*=0

Combining two parts of the order-finding algorithm, we obtain the following result after the first step.\n\n
$$
|0\rangle \qquad \qquad \longrightarrow \qquad \qquad \mathbf{H}^{\otimes n}
$$

$$
|1\rangle \qquad \qquad \overline{\qquad \qquad }\\
$$

$$
|0\rangle_n |1\rangle_{n_0} \rightarrow \frac{1}{\sqrt{m}} \sum_{k=0}^{m-1} |x_0 + k r\rangle_n |f(x_0)\rangle_{n_0}
$$

Note that repeating the calculation determined by the circuit above we obtain similar final state of the registers but with different  $x_0$ . So we have to construct such unitary transformation which gives us a possibility to avoid the  $x_0$  dependence of the result of measurement. This is accomplished with the *quantum Fourier transform*.

**Step 2.** Adding the quantum Fourier transform of the input register and its measurement afterwards, we obtain the following quantum circuit implementing the Shor's algorithm for order-finding. È0\ È1\ Èy\ È *f*0\ n *n*0 **H Än** *Uf* **FT** <sup>È</sup>j\ <sup>S</sup> *k* <sup>È</sup>*x*0+<sup>k</sup> <sup>r</sup>\

The result of application of the Fourier transfor is given by

$$
\frac{1}{\sqrt{m}}\sum_{k=0}^{m-1}|x_{0}+k|r\rangle_{n} \stackrel{U_{FT}}{\rightarrow} \frac{1}{\sqrt{m}}\sum_{k=0}^{m-1} \frac{1}{2^{n/2}}\sum_{y=0}^{2^{n}-1} \exp(2\pi i \frac{(x_{0}+k|r)y}{2^{n}})|y\rangle_{n} \rightarrow
$$

$$
\rightarrow \sum_{y=0}^{2^{n}-1} \exp(2\pi i \frac{x_{0}y}{2^{n}}) \frac{1}{2^{n/2}\sqrt{m}}\sum_{k=0}^{m-1} \exp(2\pi i \frac{k|r y}{2^{n}})|y\rangle_{n}
$$

$$
p(y)=\left|\frac{1}{2^{n/2}\sqrt{m}}\sum_{k=0}^{m-1}\exp(2\pi i\,\frac{k\,r\,y}{2^n})\right|^2=\frac{1}{2^n\,m}\,\frac{\sin^2\left(\pi\,m\,r\,y/2^n\right)}{\sin^2\left(\pi\,r\,y/2^n\right)}
$$

If  $r = 2^l$  and, hence,  $m = \frac{2^n}{r}$  $\left[\frac{p^n}{r}\right] = 2^{n-l}$  then the probability  $p(y)$  becomes

$$
p(y) = \frac{1}{2^n m} \frac{\sin^2(\pi m y/2^{n-1})}{\sin^2(\pi y/2^{n-1})} = \frac{1}{r} \delta_{y,j2^{n-1}}, \ \ j=0,1,...,r-1
$$

It means that measuring the final state of the input register we can obtain only some multiple of  $2^{n-l} = \frac{2^n}{n}$  $\frac{p}{r}$  with equal probabilities 1  $\frac{1}{r}$ . Then we can easily calculate  $r = \frac{2^n}{y}$  $\frac{2}{y}$  *j*, (*j* = 0, 1, ..., *r* - 1) with a classical computer and choose such value of the factor *j* for which  $b^r$  (mod  $N_0$ ) = 1.

But probability for the period  $r$  to be a power of 2 is extremely small and usually the ratio  $2<sup>n</sup> / r$  turns out to be a rational number. To estimate probabilities of different final states of the input register let us consider the function **sin<sup>2</sup>**  $(\pi \mathbf{m} \mathbf{x})$ 

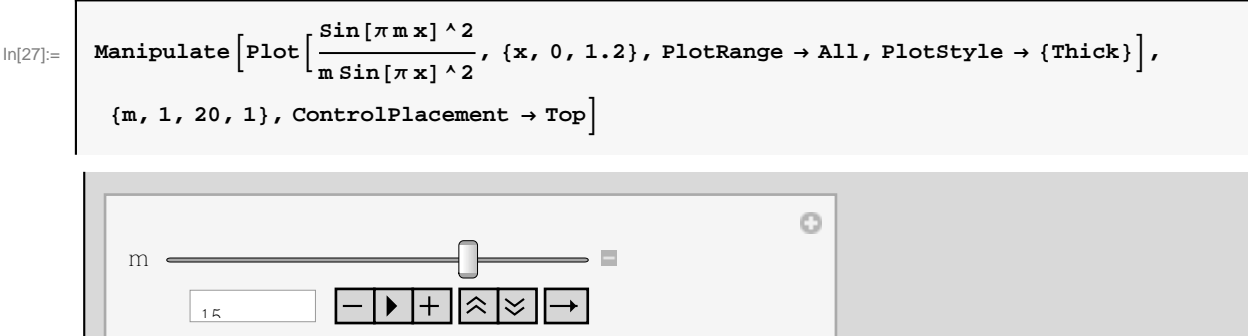

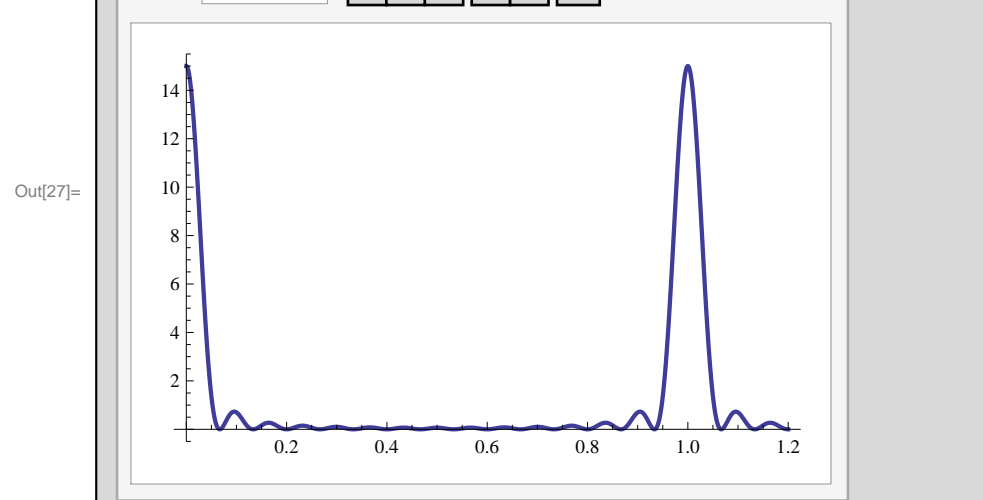

Obviously, the function is periodic with the period 1. It takes maximum values  $g = m$  for  $x = 0, 1, 2, ...$  and has  $m - 1$  zero between each pair of the neighbouring maxima in the points  $x = \frac{1}{x}$  $\frac{1}{m}$ ,  $\frac{2}{m}$  $\frac{2}{m}$ , ...,  $\frac{m-1}{m}$  $\frac{n-1}{m}$ ,  $\frac{m+1}{m}$  $\frac{n+1}{m}$ , **...** Assuming  $r \ll 2^n$ , one can readily see that for integers  $y_j = \frac{2^n}{r}$  $\frac{f^{n}}{f}$  **j**, (**j** = 0, 1, 2, ..., *r* – 1) the corresponding values  $x_j = \frac{f^{y_j}}{2^n}$  $\frac{y_j}{2^n} = \frac{2^n/r!}{2^n/r} j$  will be very close to the integers  $j = 1, 2, ...$ , where the function  $g(x)$  takes maxima. Therefore, measuring the input register will give us one of the values  $y_j = \frac{2^n}{n}$  $\frac{y}{r}$  **j**,  $(j = 0, 1, 2, ..., r - 1)$  with high probability. Then we can easily calculate the ratio  $\frac{y}{2^n}$  $\frac{2^{n}}{2^{n}}$  which gives approximation for the ratio  $\frac{j}{r}$  with accuracy

**Example.**

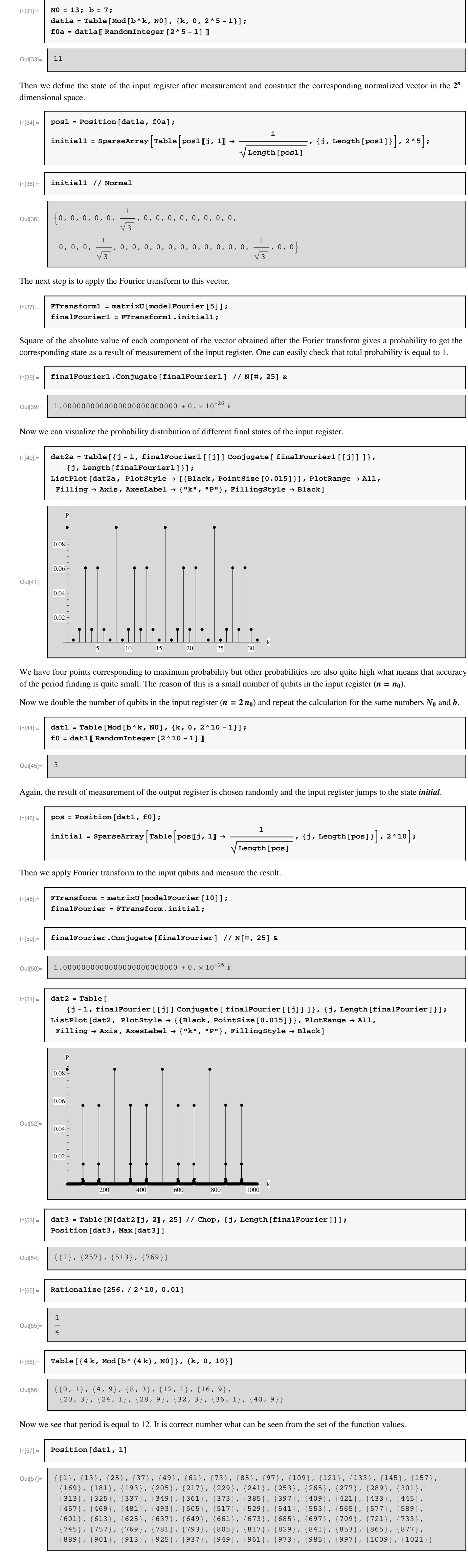

**Conclusion**

In the present talk we have demonstrated application of our *Mathematica* package to simulation of quantum circuits.

Note that the package provides a user-friendly graphical interface to specify a quantum circuit, to draw it, and to construct the corresponding unitary matrix for quantum computation defined by the circuit. The matrix is computed by means of the linear algebra tools built into *Mathematica*. As a result we can evaluate probability of different results after measurement and to check different quantum algorithms.